## **MyWaseda 初期設定(校友向け)マニュアル**

(2021/9/6 作成)

## 目次

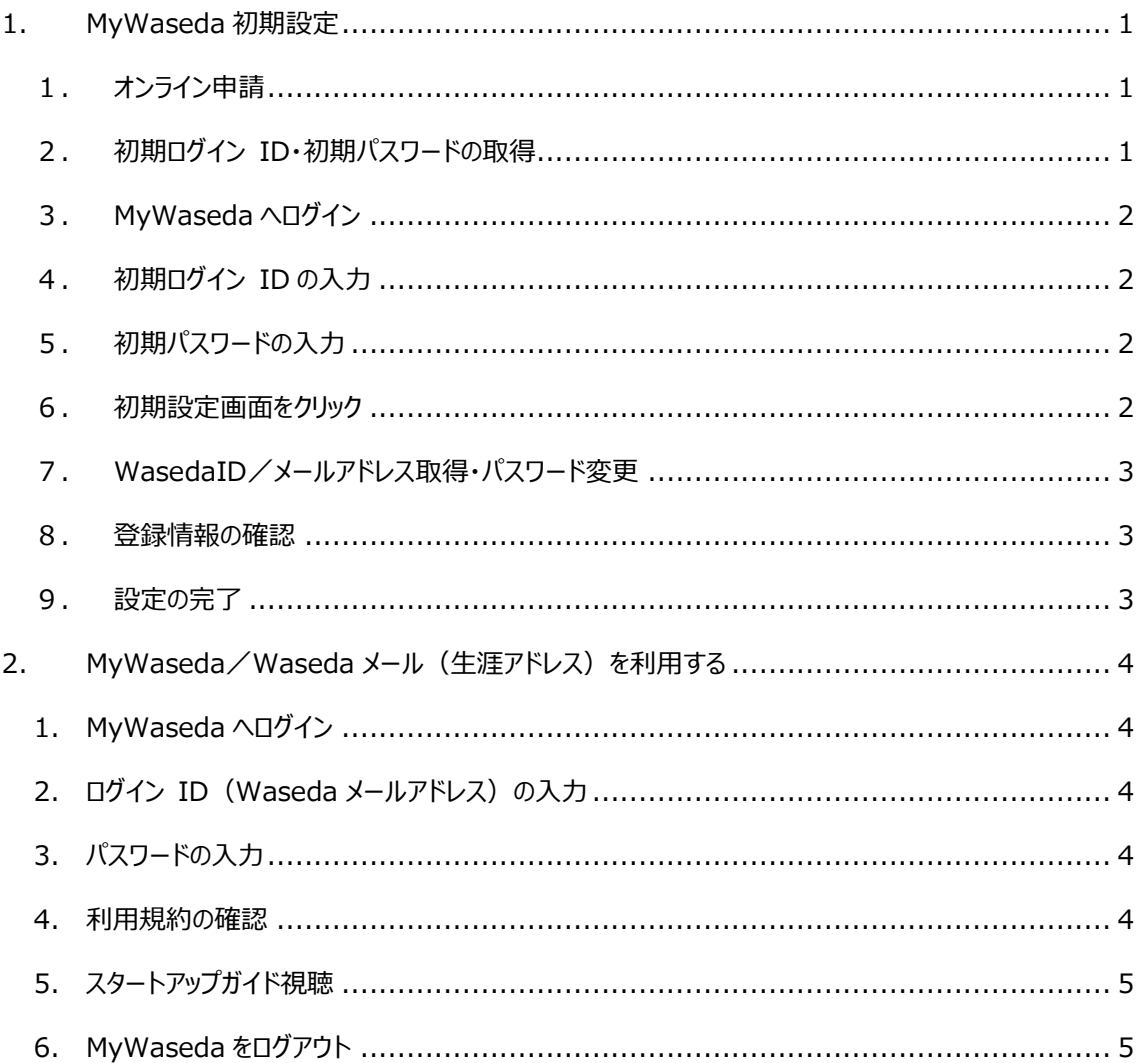

## **1. MyWaseda 初期設定**

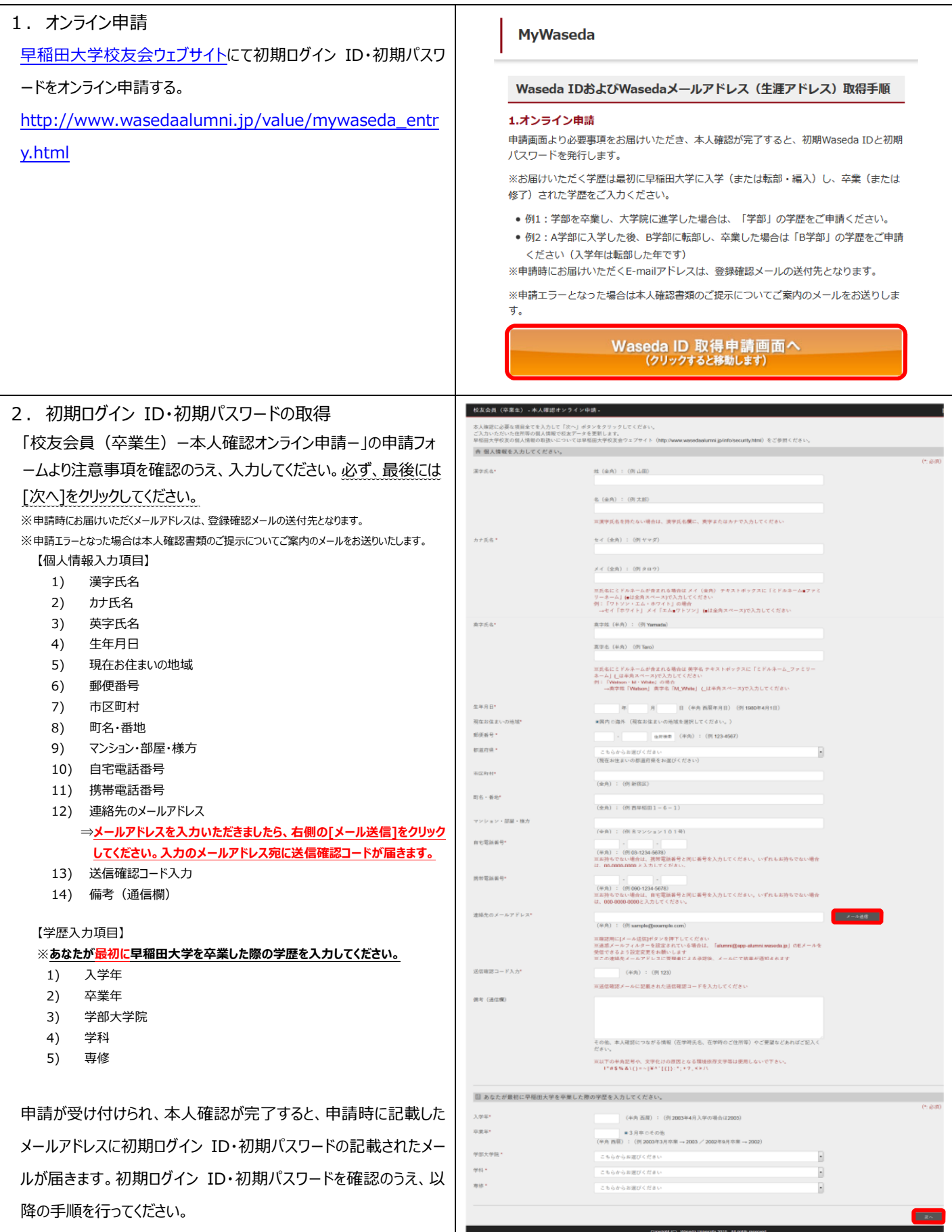

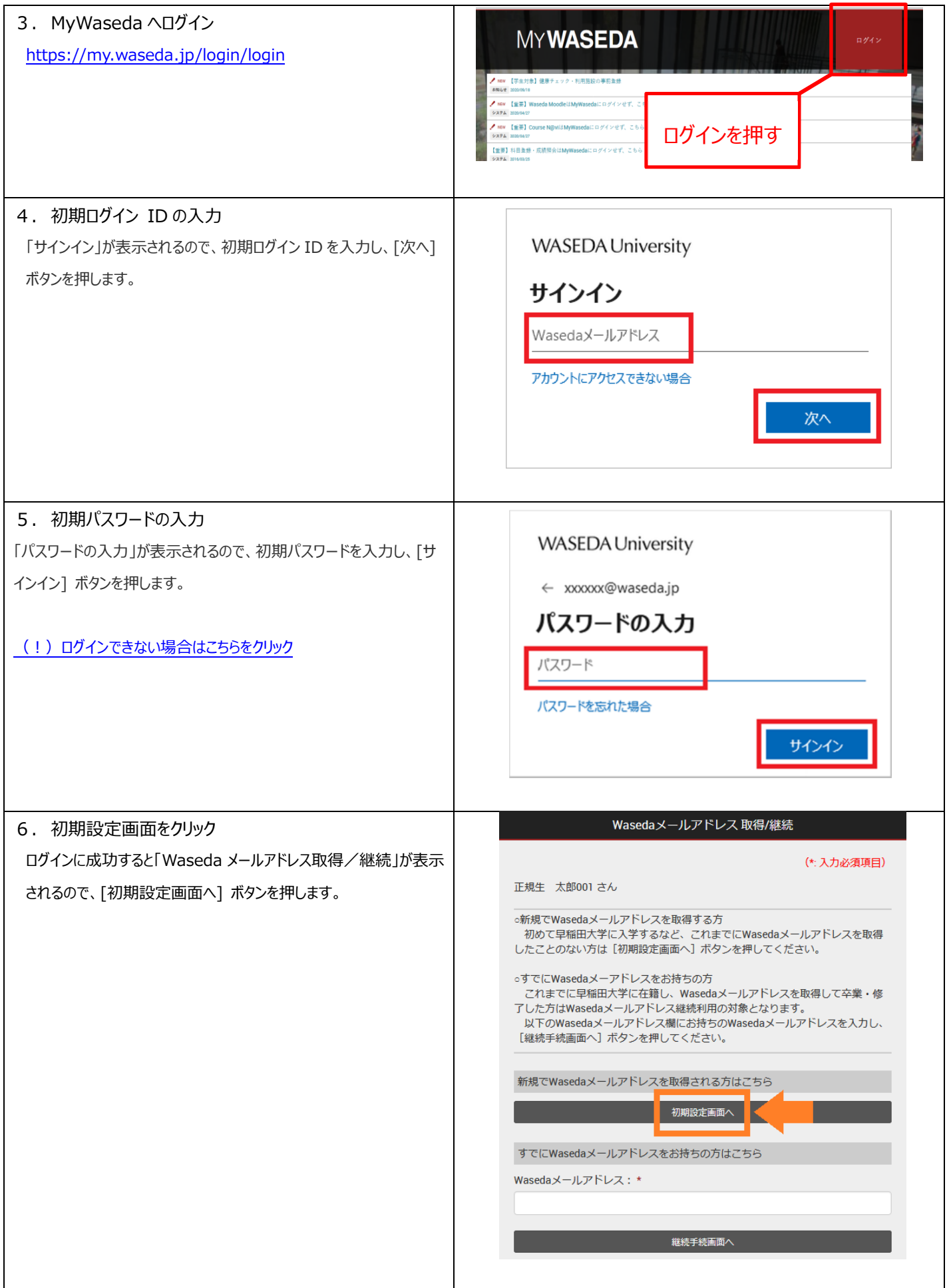

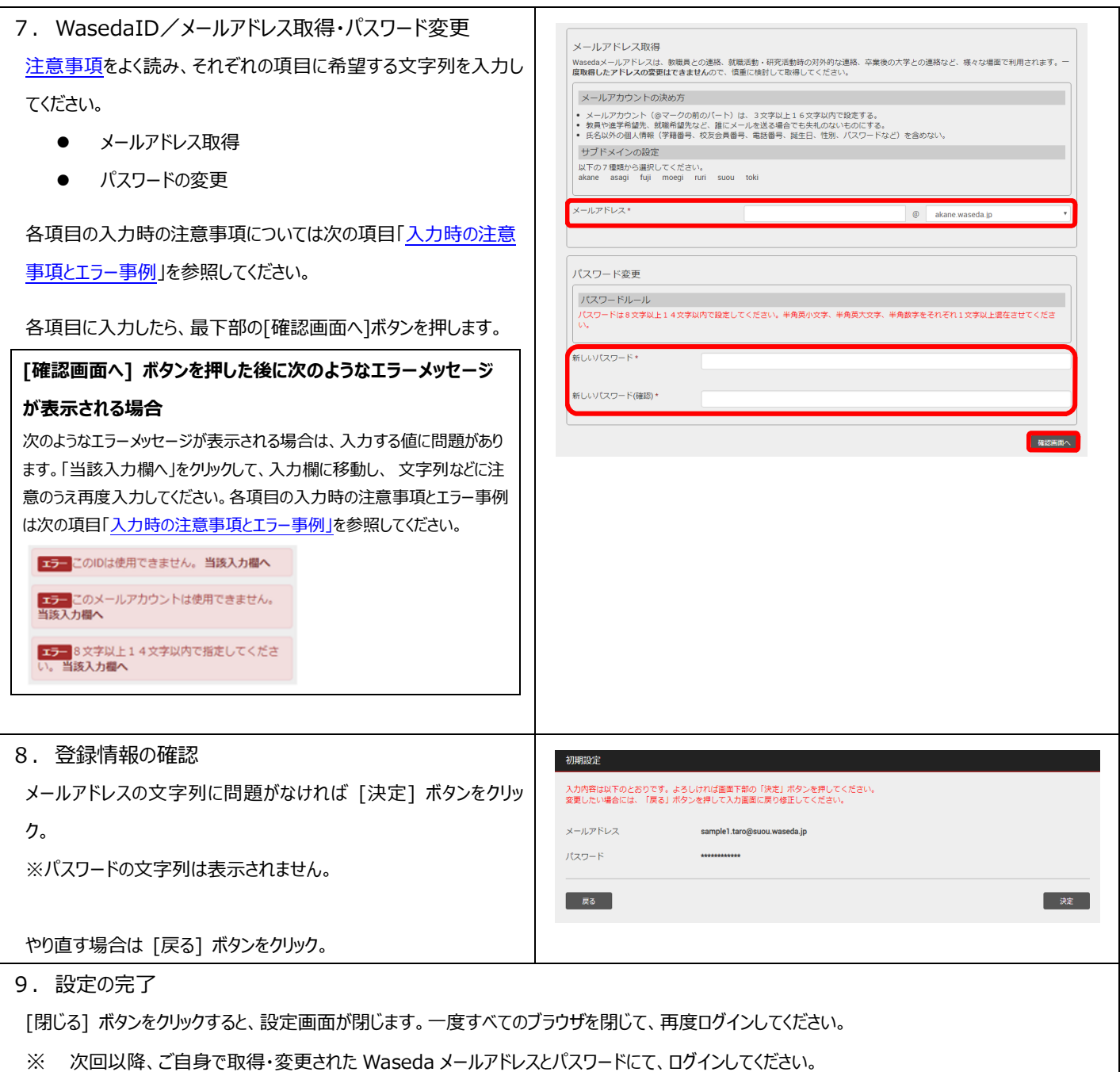

## **2. MyWaseda/Waseda メール(生涯アドレス)を利⽤する**

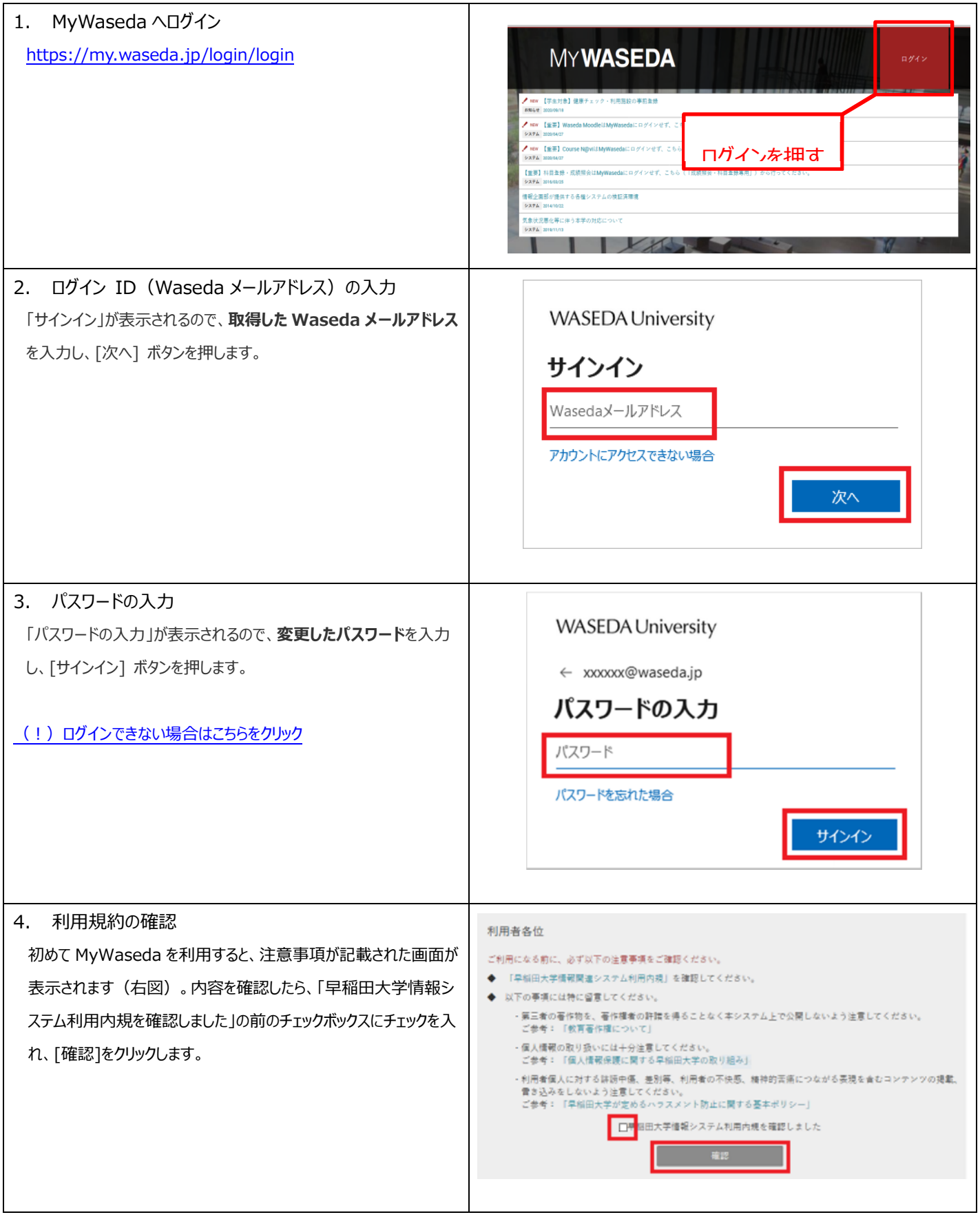

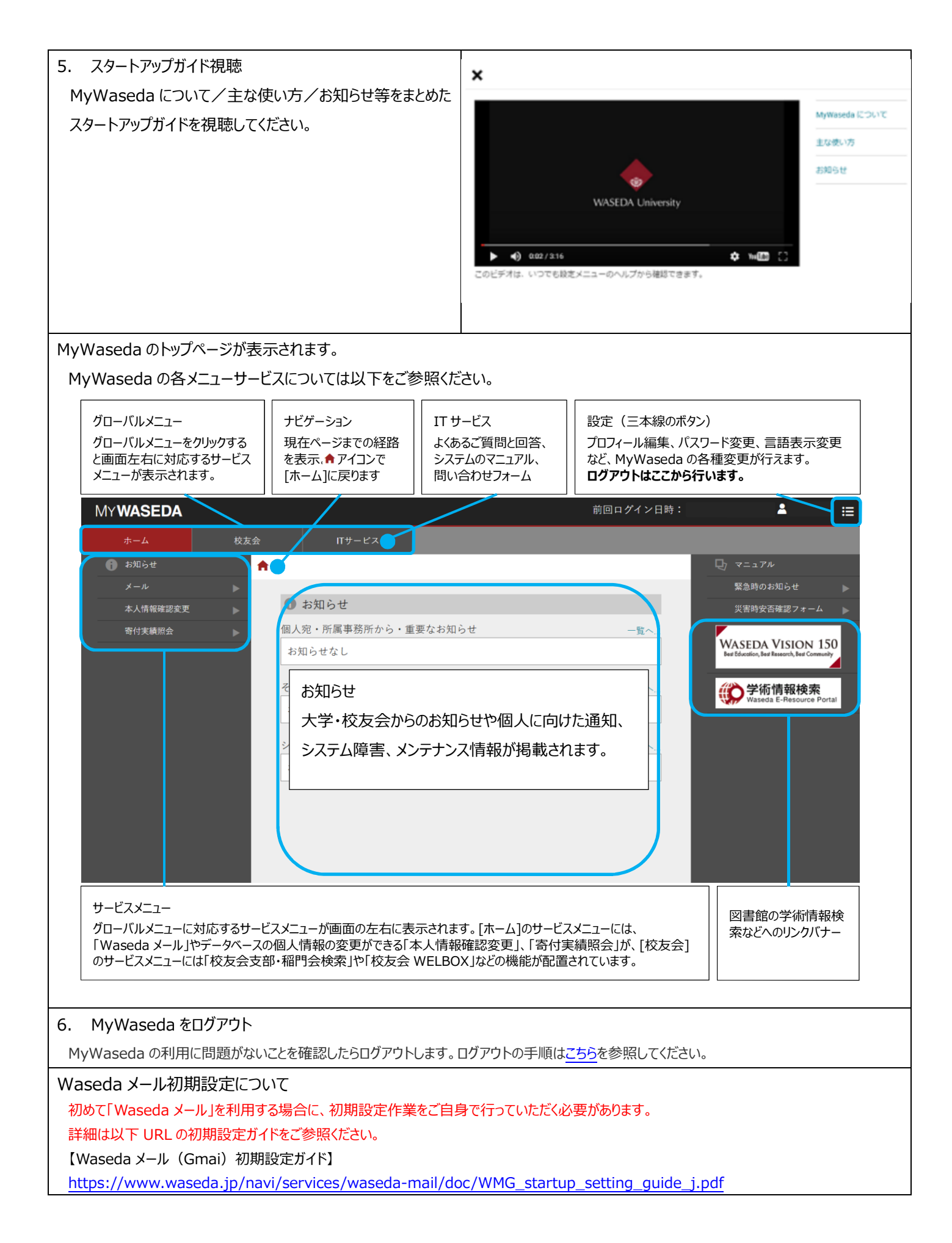